## Motorola DP4801e

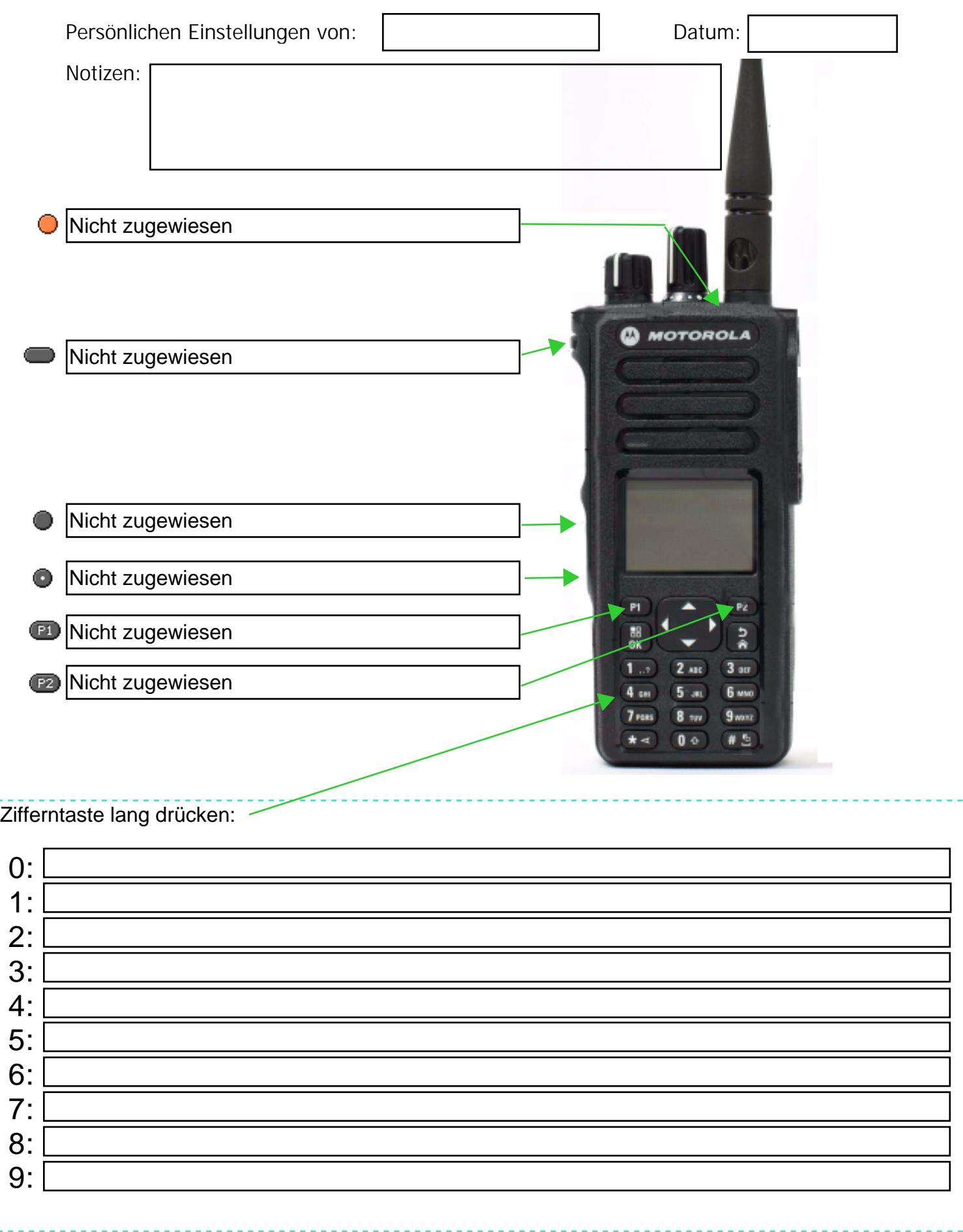